# **ขั้นตอนการค้นหาเอกสารค้างในระบบ 3 มิติ**

#### **1.รายงานระบบงบประมาณ**

#### **1.1 รายงานงบประมาณรายจ่ายในภาพรวม (BG015)** คือ รายงานตรวจสอบหมวดรายจ่ายและยอดเงิน **ขั้นตอนการเรียกรายงาน**

1.ระบุปีงบประมาณและรายละเอียดของงบประมาณรายจ่าย

2.กำหนดช่วงระยะเวลาของรายงาน

3.ระบุประเภทของรายงาน เช่น เลือกดูเฉพาะมิติแผนงาน หน่วยงาน กองทุน หรือหมวดรายจ่าย

4. คลิกที่เครื่องรูปเครื่องพิมพ์ เพื่อเรียกรายงาน

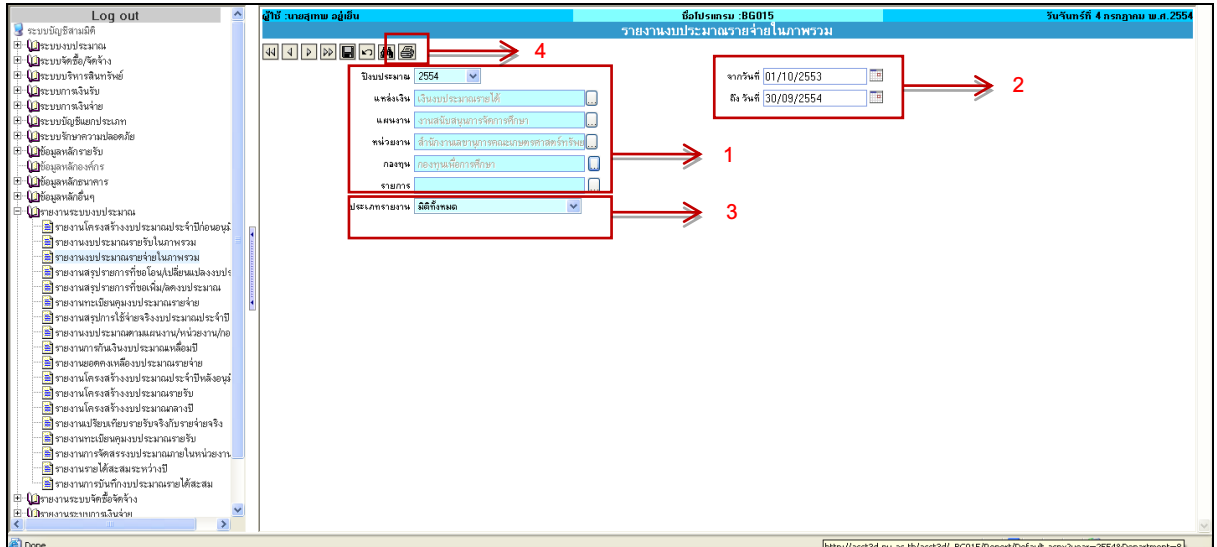

รูปที่ 1.1-1 แสดงขั้นตอนการเรียกรายงาน จากรายงานจะเห็นข้อมูลดังนี้

> 1.หมวดงบประมาณรายจ่าย จะต้องตรงกับเล่มงบประมาณที่หน่วยงานได้รับจากกองแผนงาน 2.จำนวนเงินงบประมาณตั้งต้นปี

3.รายการเปลี่ยนแปลงงบประมาณ เช่น รายการปรับเพิ่มหรือปรับลดงบประมาณ รายการโอน เปลี่ยนแปลง งบประมาณต่างๆ

4.รายการงบประมาณ *ก่อนผูกพัน* แสดงการตัดยอดงบประมาณในขั้นตอนการบันทึกและ Post ใบ ขออนุมัติจัดซื้อ/จ้าง/อนุมัติเบิก (PR) และแสดงยอดคงเหลือที่หน่วยงานสามารถนำงบประมาณไปใช้จ่ายได้

5.รายการงบประมาณที่ *ผูกพัน* แสดงการตัดยอดงบประมาณในขั้นตอนการบันทึกและ Post ใบตั้ง หนี้ (AP)รวมทั้งแสดงยอดคงเหลืองบประมาณที่ยังไม่เกิดการตั้งหนี้

6.รายการ *จ่ายจริง* แสดงยอดคงเหลือหลังจากกองคลังได้ท าการตัดจ่ายเงิน (PV)แล้ว

7.รายการเบิกแล้ว คือรายการของเงินประมาณแผ่นดิน ในส่วนของการทำเรื่องเบิกงบประมาณจาก ระบบGFMIS

8 รายการรับแล้ว คือรายการของเงินประมาณแผ่นดิน ในส่วนของการทำเรื่องรับงบประมาณจาก ระบบGFMIS

### 9.กันไว้เบิกเหลื่อมปี แสดงงบประมาณที่กันไว้เบิกเหลื่อมปี

ตัวอย่างรายงานงบประมาณรายจ่ายในภาพรวม

| สาของหลองปลู่มีขายเล่าอย่าง ในภาพสาขม                          |                                                                               |                              |                   |                              |                              |                              |                                |                |                              |                              |                |                            |                              |                |                    |              |                  |              |                 |                       |
|----------------------------------------------------------------|-------------------------------------------------------------------------------|------------------------------|-------------------|------------------------------|------------------------------|------------------------------|--------------------------------|----------------|------------------------------|------------------------------|----------------|----------------------------|------------------------------|----------------|--------------------|--------------|------------------|--------------|-----------------|-----------------------|
| deudstand wat 2557                                             |                                                                               |                              |                   |                              |                              |                              |                                |                |                              |                              |                |                            |                              |                |                    |              |                  |              |                 |                       |
| วันที่ 1 คลากม 2556 อีก วันที่ 50 กันยายน 2557                 |                                                                               |                              |                   |                              |                              |                              |                                |                |                              |                              |                |                            |                              |                |                    |              |                  |              |                 |                       |
| militar                                                        | แหน่นั้นนางได้นักแอประเทศรายได้                                               |                              |                   |                              |                              |                              |                                |                |                              |                              |                |                            |                              |                |                    |              |                  |              |                 |                       |
|                                                                | แหน่ง หนัดการตีกษาอุดยติกษาจานชนับชนุนการอิดการตีกษาจานชนับชนุนการอิดการตีกษา |                              |                   |                              |                              |                              |                                |                |                              |                              |                |                            |                              |                |                    |              |                  |              |                 |                       |
| <b>MANA</b> TH                                                 |                                                                               |                              |                   |                              |                              |                              |                                |                |                              |                              |                |                            |                              |                |                    |              |                  |              |                 |                       |
| มหาวิทยาลัยแวสววเข้านักเวนอธิกาวบลเข้านักเวนอธิกาวบล<br>wisana |                                                                               |                              |                   |                              |                              |                              |                                |                |                              |                              |                |                            |                              |                |                    |              |                  |              |                 |                       |
| committed<br>apemu                                             |                                                                               |                              |                   |                              |                              |                              |                                |                |                              |                              |                |                            |                              |                |                    |              |                  |              |                 |                       |
| <b>Resear</b><br>vo service                                    |                                                                               |                              |                   |                              |                              |                              |                                |                |                              |                              |                |                            |                              |                |                    |              |                  |              |                 |                       |
|                                                                |                                                                               |                              |                   |                              |                              |                              |                                |                |                              |                              |                |                            |                              |                |                    |              |                  |              |                 |                       |
|                                                                | eudatuna                                                                      |                              | เริ่มเพิ่ม ปรับเห | <b>Enatimenador</b>          | ามงบประมาค                   |                              | <b><i><u>COMMUNICA</u></i></b> |                |                              | <b>Noned</b>                 |                |                            | ansänsaäe                    |                | about.             |              | <b>Tualit</b>    |              |                 | <b>Malticanniculu</b> |
| service cocus                                                  |                                                                               | <b>DIMITS</b>                |                   | eudatung                     |                              | <b>Inches</b>                | otivile                        | fores          | <b>Braziliana</b>            | DENTRO                       | fores          | Immanu                     | oswika                       | forms          | <b>Environment</b> | form         | <b>Encysters</b> | <b>Toont</b> | <b>Boundary</b> | <b>Forest</b>         |
| แทนงานอัตการตีกษาออมติกษา                                      | 132,709,881.00                                                                | 176,431,758.04               | 27,883,308.00     |                              | 15,838,569.04 176,431,758.04 |                              | 64,191,719.89 112,240,038.15   | 36.38          | 64,172,719.89                | 112,259,038.15               | 36.37          | 20,406,063.30              | 156,025,694.74               | 11.57          | 0.00               | 0.00         | 0.00             | 0.00         | 0.00            | 0.00                  |
| านเสนียมนุนคาวอ็ดคาวต์คมา                                      | 132,709,881.00                                                                | 176,431,758.04               | 27,883,308.00     |                              | 15,838,569.04 176,431,758.04 |                              | 64,191,719.89 112,240,038.15   | 36.38          |                              | 64,172,719.89 112,259,038.15 | 36.37          |                            | 20,406,063.30 156,025,694.74 | 11.57          | 0.00               | 0.00         | 0.00             | 0.00         | 0.00            | 0.00                  |
| งานเหลือเหตุผลาวอิตลาวตัดเก                                    | 132,709,881.00                                                                | 176,431,758.04               | 27,883,308.00     |                              | 15,838,569.04 176,431,758.04 |                              | 64,191,719.89 112,240,038.15   | 36.33          |                              | 64,172,719.89 112,259,038.15 | 36.37          |                            | 20,406,063.30 156,025,694.74 | 11.57          | 0.00               | 0.00         | 0.00             | 0.00         | 0.00            | 0.00                  |
| มหาวิทยาลัยและคล                                               | 132,709,881.00                                                                | 176,431,758.04               | 27,883,308.00     |                              | 15,838,569.04 176,431,758.04 |                              | 64,191,719.89 112,240,038.15   | 36.38          |                              | 64,172,719.89 112,259,038.15 | 36.37          |                            | 20,406,063.30 156,025,694.74 | 11.57          | 0.00               | 0.00         | 0.00             | 0.00         | 0.00            | 0.00                  |
| นหาวิทยาลัยแอสวอ                                               | 132,709,881.00                                                                | 176,431,758.04               | 27,883,308.00     |                              | 15,838,569.04 176,431,758.04 |                              | 64.191.719.89 112.240.038.15   | 36.38          |                              | 64.172.719.89 112.259.038.15 | 36.37          |                            | 20,406,063.30 156,025,694.74 | 11.57          | 0.00               | 0.00         | 0.00             | 0.00         | 0.00            | 0.00                  |
| ตำนักงานอธิการบดี                                              | 132,709,881.00                                                                | 176,431,758.04               | 27.883.308.00     |                              | 15.838.569.04 176.431.758.04 |                              | 64,191,719.89 112,240,038.15   | 36.38          |                              | 64,172,719.89 112,259,038.15 | 36.37          |                            | 20,406,063.30 156,025,694.74 | 11.57          | 0.00               | 0.00         | 0.00             | 0.00         | 0.00            | 0.00                  |
| ข้านักรานอธิการบดี                                             | 132,709,881.00                                                                | 176,431,758.04               | 27,883,308.00     |                              | 15,838,569.04 176,431,758.04 |                              | 64,191,719.89 112,240,038.15   | 36.38          |                              | 64,172,719.89 112,259,038.15 | 36.37          |                            | 20,406,063.30 156,025,694.74 | 11.57<br>11.57 | 0.00<br>0.00       | 0.00         | 0.00             | 0.00         | 0.00            | 0.00                  |
| committel                                                      | 132,709,881.00                                                                | 176,431,758.04               | 27,883,308.00     | 15,838,569.04                | 76,431,758.04                | 64,191,719.89                | 112,240,038.15                 | 36.33          |                              | 64,172,719.89 112,259,038.15 | 36.37          | 20,406,063.30              | 156,025,694.74               | 24.85          | 0.00               | 0.00<br>0.00 | 0.00             | 0.00<br>0.00 | 0.00<br>0.00    | 0.00<br>0.00          |
| essuarias<br>อ้างข้างวาง                                       | 5,607,240.00                                                                  | 3,567,240.00                 | 0.00              | 0.040,000.00                 | 3,567,240.00                 | 1,181,960.00                 | 2,385,280.00                   | 93.19          | 1,181,960.00                 | 2,385,280.00                 | 33.13          | 886,470.00                 | 2,650,770.00                 |                |                    |              | 0.00             |              |                 |                       |
| จำน้าเรื่องวา                                                  | 5,607,240.00<br>5.607.240.00                                                  | 3,567,240.00<br>3.567.240.00 | 0.00<br>0.00      | 0.040.000.00<br>0.040.000.00 | 3,567,240.00<br>3,567,240.00 | 1,181,960.00<br>1,131,960.00 | 2,385,280.00<br>2,385,280.00   | 33.13<br>33.13 | 1,131,960.00<br>1,131,960.00 | 2,385,280.00<br>2,385,280.00 | 33.13<br>33.13 | 886,470.00<br>\$\$6,470.00 | 2,650,770.00<br>2,650,770.00 | 24.85<br>24.85 | 0.00<br>0.00       | 0.00<br>0.00 | 0.00             | 0.00<br>0.00 | 0.00<br>0.00    | 0.00<br>0.00          |
| ด้าอาร์วิตราวรายคือน                                           | 5,607,240.00                                                                  | 3,567,240.00                 | 0.00              | (2,040,000.00)               | 3,567,240.00                 | 1,151,960.00                 | 2,385,280.00                   | 33.13          | 1,181,960.00                 | 2,385,280.00                 | 33.13          | 886,470.00                 | 2,680,770.00                 | 24.85          | 0.00               | 0.00         | 0.00<br>0.00     | 0.00         | 0.00            | 0.00                  |
| รบค้าเพิ่มเราน                                                 | 18,648,510.00                                                                 | 39,044,779.04                | 2,400,000.00      | 17,996,269.04                | 39,044,779.04                | 13,963,297.01                | 25,081,481.97                  | 35.7           | 13,963,297.07                | 25,081,481.97                | 35.76          | 12,725,125.99              | 26,319,653.05                | 32.59          | 0.00               | 0.00         | 0.00             | 0.00         | 0.00            | 0.00                  |
| อันตระแลนเมื่อรวมและวัยต                                       | 17,112,510.00                                                                 | 21,338,679.04                | 2,400,000.00      | 1,326,169.04                 | 21,338,679.04                | 4,984,658.16                 | 16,354,020.88                  | 23.36          | 4,984,658.16                 | 16,354,020.88                | 23.36          | 3,766,906.58               | 17,571,772,46                | 17.65          | 0.00               | 0.00         | 0.00             | 0.00         | 0.00            | 0.00                  |
| <b>STARS WITH</b>                                              | 13,092,000.00                                                                 | 14,918,169.04                | 0.00              | 1,326,169.04                 | 14,918,169.04                | 4,590,045.16                 | 10,328,123.88                  | 30.7           | 4,590,045.16                 | 10,328,123.88                | 30.7           | 3,433,122.58               | 11,435,046.46                | 23.01          | 0.00               | 0.00         | 0.00             | 0.00         | 0.00            | 0.00                  |
| <b>CONSULTING COM</b>                                          | 600,000.00                                                                    | 600,000.00                   | 0.00              | 0.00                         | 600,000.00                   | 200,000.00                   | 400,000.00                     | 33.33          | 200,000.00                   | 400,000.00                   | 33.33          | 150,000.00                 | 450,000.00                   | 25.00          | 0.00               | 0.00         | 0.00             | 0.00         | 0.00            | 0.00                  |
| จำความภาษณ์อินคิรานได้                                         | 2,265,600.00                                                                  | 4,292,769.04                 | 0.00              | 2,027,169.04                 | 4,292,769.04                 | 1,435,200.00                 | 2,857,569.04                   | 33.43          | 1,435,200.00                 | 2,857,569.04                 | 33.43          | 1,076,400.00               | 3,216,369.04                 | 25.07          | 0.00               | 0.00         | 0.00             | 0.00         | 0.00            | 0.00                  |
| 20500                                                          |                                                                               |                              |                   |                              |                              |                              |                                |                |                              |                              |                |                            |                              |                |                    |              |                  |              |                 |                       |
| เคนคนรักเกิด                                                   | 264,000.00                                                                    | 264,000.00                   | 0.00              | 0.00                         | 264,000.00                   | 76,000.00                    | 188,000.00                     | 28.79          | 76,000.00                    | 188,000.00                   | 28.79          | 48,000.00                  | 216,000.00                   | 18.18          | 0.00               | 0.00         | 0.00             | 0.00         | 0.00            | 0.00                  |
| <b>DESCRIPTION</b>                                             | 3,000,000.00                                                                  | 3,000,000.00                 | 0.00              | 0.00                         | 3,000,000.00                 | 949,954.84                   | 2,050,045.16                   | 31.67          | 949.954.84                   | 2,050,045.16                 | 31.67          | 707,032.26                 | 2,292,967.74                 | 23.57          | 0.00               | 0.00         | 0.00             | 0.00         | 0.00            | 0.00                  |
| inalath shumininana                                            | 6,000,000.00                                                                  | 5,799,000.00                 | 0.00              | (201,000.00)                 | 5,799,000.00                 | 1,705,600.00                 | 4,093,400.00                   | 29.41          | 1,705,600.00                 | 4,093,400.00                 | 29.41          | 1,279,200.00               | 4,519,500.00                 | 22.06          | 0.00               | 0.00         | 0.00             | 0.00         | 0.00            | 0.00                  |
| haveningsin                                                    |                                                                               |                              |                   |                              |                              |                              |                                |                |                              |                              |                |                            |                              |                |                    |              |                  |              |                 |                       |
| เงินคอบแทนการปฏิบัติงาน                                        | 48,000.00                                                                     | 48,000.00                    | 0.00              | 0.00                         | 48,000.00                    | 7,800.00                     | 40,200.00                      | 16.25          | 7,800.00                     | 40,200.00                    | 16.25          | 7,800.00                   | 40.200.00                    | 16.25          | 0.00               | 0.00         | 0.00             | 0.00         | 0.00            | 0.00                  |
| <b>MORESHIPS YOU'LL</b>                                        |                                                                               |                              |                   |                              |                              |                              |                                |                |                              |                              |                |                            |                              |                |                    |              |                  |              |                 |                       |
| โครเคลนแทนเหมาอ้างแคน<br>enzammen la canvinnaie                | 914,400.00                                                                    | 914,400.00                   | 0.00              | 0.00                         | 914,400.00                   | 215,490.32                   | 698,909.68                     | 23.57          | 215,49032                    | 698,909.68                   | 23.57          | 164,69032                  | 749,709.68                   | 18.01          | 0.00               | 0.00         | 0.00             | 0.00         | 0.00            | 0.00                  |
| Viene (                                                        | 3.950.510.00                                                                  | 6.350.510.00                 | 2,400,000.00      | 0.00                         | 6.350.510.00                 | 387,803.00                   | 5,962,707.00                   | 6.11           | 387,803,00                   | 5,962,707.00                 | 6.11           | 326,974.00                 | 6,023,536.00                 | 5.15           | 0.00               | 0.00         | 0.00             | 0.00         | 0.00            | 0.00                  |
| ด้าอายุหมานวิทาร                                               | 331,510.00                                                                    | 331,510.00                   | 0.00              | 0.00                         | 331,510.00                   | 28,320.00                    | 303,190.00                     | 8.54           | 28,320.00                    | 303,190.00                   | 8.54           | 0.00                       | 331,510.00                   | 0.00           | 0.00               | 0.00         | 0.00             | 0.00         | 0.00            | 0.00                  |
| จำนับเลี้ยง จำเจ้าที่เพิ่มแออีก                                | 1,000,000.00                                                                  | 1,000,000.00                 | 0.00              | 0.00                         | 1,000,000.00                 | 350,675.00                   | 649,325.00                     | 35.07          | 350,675.00                   | 649,325.00                   | 35.07          | 319,666.00                 | 680,334.00                   | 31.97          | 0.00               | 0.00         | 0.00             | 0.00         | 0.00            | 0.00                  |
| <b>SIMMUS</b>                                                  |                                                                               |                              |                   |                              |                              |                              |                                |                |                              |                              |                |                            |                              |                |                    |              |                  |              |                 |                       |
| จำรับรอบแน่ก็เลกร                                              | 200,000,00                                                                    | 200,000.00                   | 0.00              | 0.00                         | 200,000.00                   | 3,708.00                     | 196,292.00                     | 1.85           | 3.708.00                     | 196.292.00                   | 1.85           | 3,708.00                   | 196.292.00                   | 1.85           | 0.00               | 0.00         | 0.00             | 0.00         | 0.00            | 0.00                  |

รูปที่ 1.1-2 แสดงตัวอย่างรายงานงบประมาณรายจ่ายในภาพรวม

# **1.2 เมนูรายงานยอดคงเหลืองบประมาณรายจ่าย (BG028)** คือ รายงานแสดงยอดคงเหลือของงบประมาณ

รายจ่ายโดยจะแยกเป็นงบประมาณก่อนผูกพัน งบประมาณหลังผูกพัน และงบประมาณคงเหลือจ่ายแล้ว

# **ขั้นตอนการเรียกรายงาน**

- 1.ระบุปีงบประมาณและรายละเอียดของงบประมาณรายจ่าย
- 2.กำหนดช่วงระยะเวลาของการทำเอกสาร
- 3.คลิกรูปเครื่องพิมพ์ เพื่อเรียกรายงาน

เมื่อระบุรายละเอียดครบแล้ว คลิกที่เครื่องปริ้นส์เพื่อเรียกรายงาน

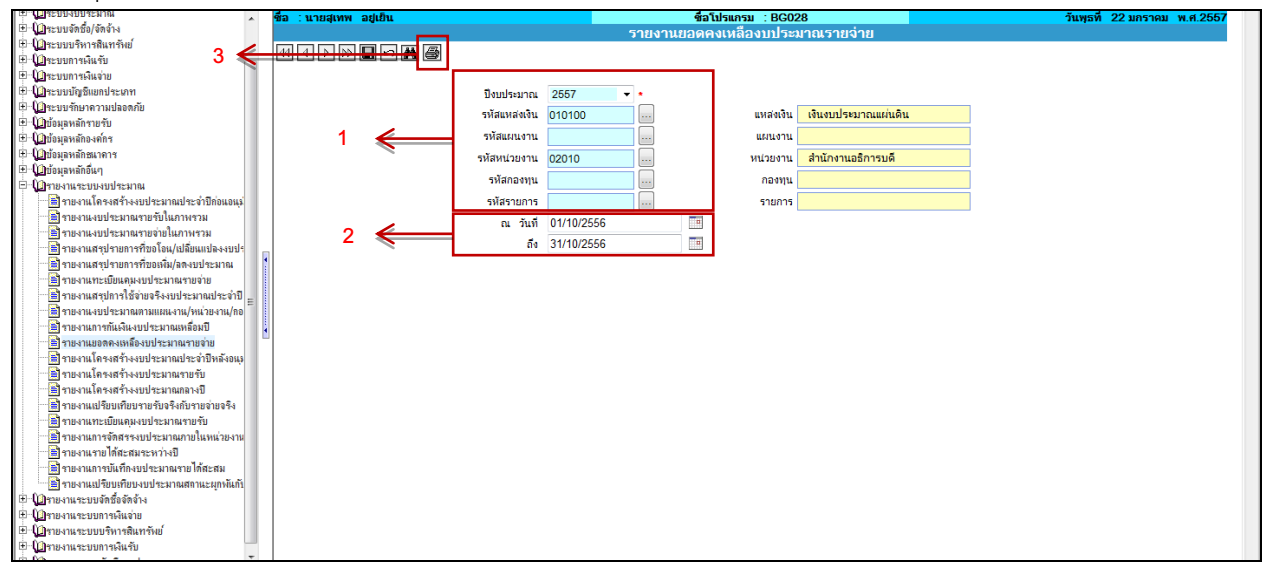

รูปที่ 1.2-1 แสดงขั้นตอนการเรียกรายงาน

จากรายงานจะเห็นข้อมูลดังนี้

1.รายงาน *ยอดคงเหลือก่อนผูกพันตามสมุดทะเบียน* แสดงยอดคงเหลือของงบประมาณหลังหัก รายการค่าใช้จ่ายที่มีการจองงบประมาณไว้จากการบันทึกและ Post **ใบขออนุมัติซื้อ/จ้าง/อนุมัติเบิก(PR)** แต่ ยังไม่ด าเนินการตั้งหนี้ ซึ่งหน่วยงานสามารถใช้รายงานนี้ตรวจสอบว่า รายการ**ใบขออนุมัติซื้อ/จ้าง/อนุมัติเบิก (PR)** เป็นรายการที่จะเบิกจ่ายหรือไม่ ถ้าไม่เบิกจ่าย ต้องด าเนินการยกเลิก เนื่องจากเอกสารที่ค้างอยู่ในระบบ จะทำให้งบประมาณไม่ตรงและไม่เพียงพอในการเบิกค่าใช้จ่าย

2.รายการ *ยอดคงเหลือผูกพันตามสมุดทะเบียน* แสดงยอดคงเหลือของงบบประมาณหลังหัก รายการ **ใบตั้งหนี้(AP)** ซึ่งเอกสารอยู่ในระหว่างด าเนินการจ่ายเงินให้กับเจ้าหนี้หรือเป็นเอกสารตกค้าง

3.รายการ *ยอดคงเหลือจ่ายแล้วตามสมุดทะเบียน* แสดงยอดคงเหลือของงบประมาณหลังจากกอง คลังได้ท าการตัด**จ่ายเงิน (PV)** แล้ว

ตัวอย่าง รายงานยอดคงเหลืองบประมาณรายจ่าย

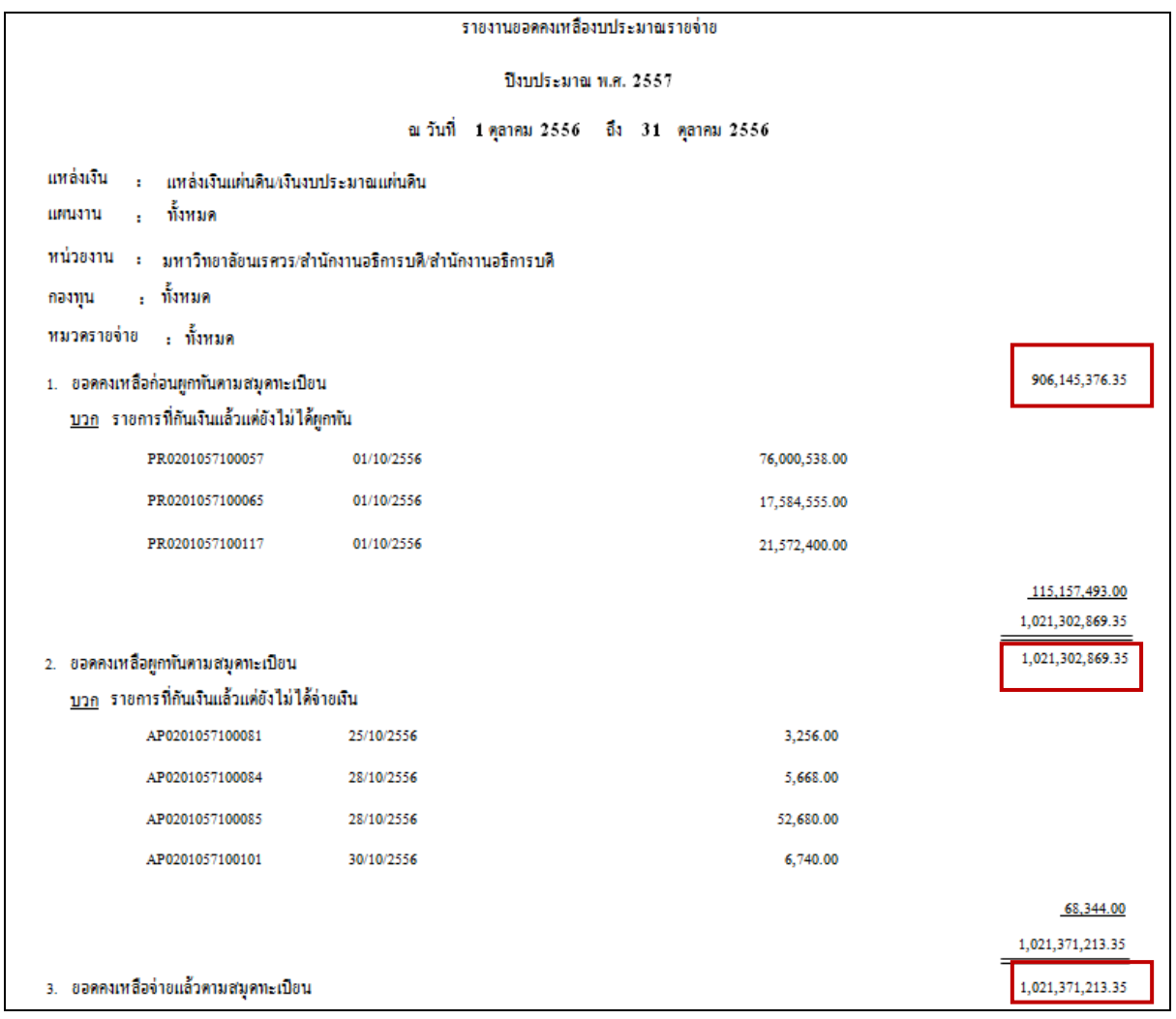

รูปที่ 1.2-2 แสดงตัวอย่างรายงานยอดคงเหลืองบประมาณรายจ่าย

\*\*เมื่อทราบเลขที่เอกสาร สามารถตรวจสอบชื่อผู้จัดทำและรายละเอียดการซื้อ/จ้าง/อนุมัติเบิก ที่ รายงานระบบจัดซื้อ/จ้าง

# **2.รายงานระบบจัดซื้อ/จัดจ้าง**

### <u>2.1 รายงานสถานะเอกสาร(PR012)</u> คือ รายงานที่ใช้ตรวจสอบสถานะเอกสารและผู้จัดทำ

#### **ขั้นตอนการเรียกรายงาน**

1.กรอกเลขที่เอกสาร

2.ระบุประเภทเอกสาร จะต้องระบุให้สอดคล้องกับเลขที่เอกสารเช่น ค้นหาสถานะเอกสารด้วยเลขที่ ใบตั้งเจ้าหนี้จะต้องเปลี่ยนประเภทเอกสารให้เป็น เลขที่ใบตั้งเจ้าหนี้

3.กำหนดช่วงระยะเวลาของการทำเอกสาร

4.คลิกรูปเครื่องพิมพ์ เพื่อเรียกรายงาน

เมื่อระบุรายละเอียดครบแล้ว คลิกที่เครื่องปริ้นส์เพื่อเรียกรายงาน

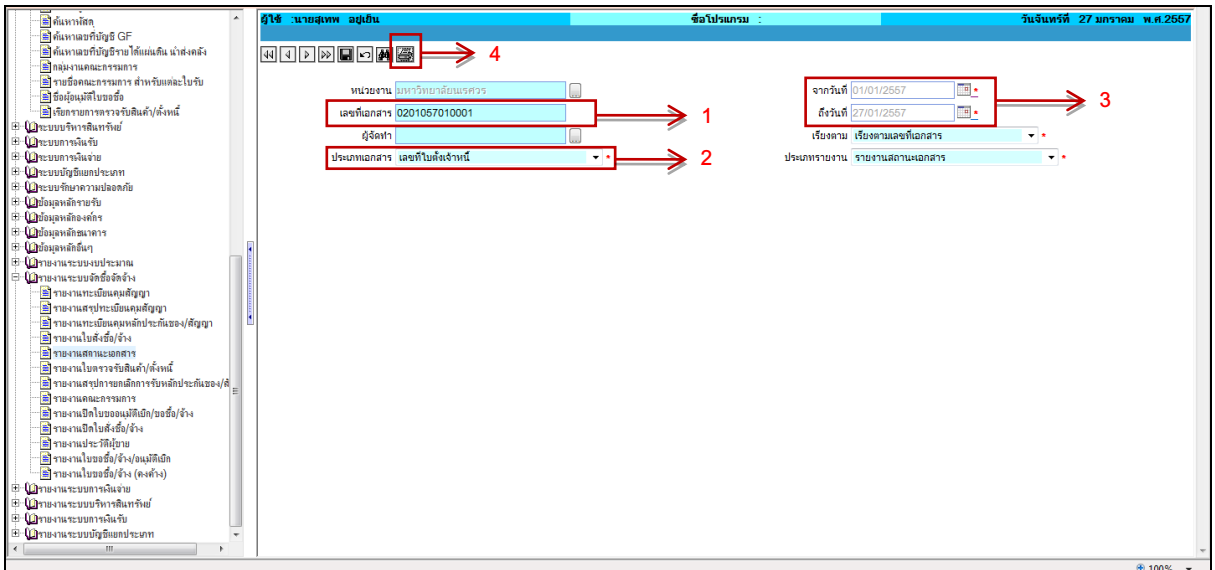

รูปที่ 2.1-1 แสดงขั้นตอนการเรียกรายงาน

จากรายงานจะเห็นข้อมูลดังนี้

1.เลขที่เอกสาร ตั้งแต่ขั้นตอนการท าใบ PR จนถึงขั้นตอนสุดท้ายที่เอกสารถูกโพสต์รายการ

2.วันที่ ในเอกสาร

3.ชื่อผู้จัดทำเอกสาร

4.ในกรณีที่ เอกสารถูกยกเลิกแล้ว จะขึ้นสถานะ **(ยกเลิก)**

ตัวอย่างรายงานสถานะเอกสาร

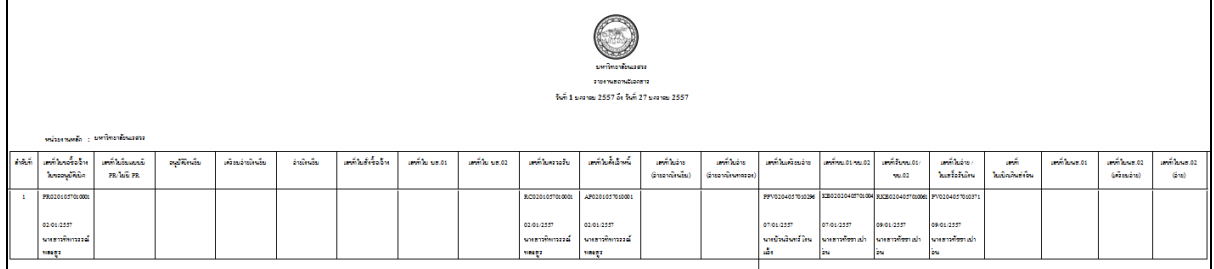

รูปที่ 2.1-2 แสดงตัวอย่างรายงานสถานะเอกสาร

## **2.2 รายงานใบตรวจรับสินค้า/ตั้งหนี้** คือ รายงานที่แสดงรายละเอียดการตรวจรับ/ตั้งหนี้ (AP) สามารถใช้

ตรวจสอบรายละเอียดการใช้งบประมาณ

# **ขั้นตอนการเรียกรายงาน**

1.กำหนดช่วงระยะเวลาของการทำเอกสาร

2.ระบุเลขที่ใบตั้งเจ้าหนี้ (AP)

3.คลิกรูปเครื่องพิมพ์ เพื่อเรียกรายงาน

เมื่อระบุรายละเอียดครบแล้ว คลิกที่เครื่องปริ้นส์เพื่อเรียกรายงาน

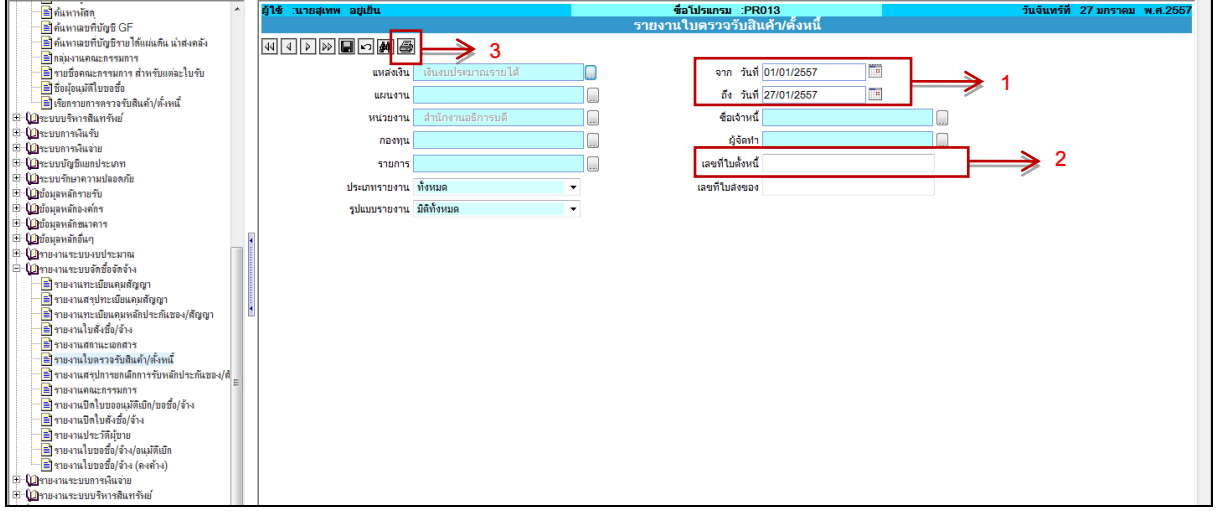

รูปที่ 2.2-1 แสดงขั้นตอนการเรียกรายงาน

จากรายงานจะเห็นข้อมูลดังนี้

- 1.รายละเอียดของงบประมาณรายจ่าย
- 2.เลขที่เอกสารใบตั้งหนี้และ รายละเอียดการซื้อ/จ้าง
- 3.ชื่อผู้จัดทำเอกสาร

ตัวอย่างรายงานใบตรวจรับสินค้า/ตั้งหนี้

| รายงานใบครวจรับสินค้า/ตั้งหนี้ (มิติทั้งหมด)                                                                                                    |                            |        |                                             |                                    |       |                  |          |                                                |           |                   |                    |                 |                                                                    |  |             |           |                                          |
|----------------------------------------------------------------------------------------------------|----------------------------|--------|---------------------------------------------|------------------------------------|-------|------------------|----------|------------------------------------------------|-----------|-------------------|--------------------|-----------------|--------------------------------------------------------------------|--|-------------|-----------|------------------------------------------|
|                                                                                                    |                            |        |                                             |                                    |       |                  |          | วันที่ 1 มกราคม 2557 ถึง วันที่ 27 มกราคม 2557 |           |                   |                    |                 |                                                                    |  |             |           |                                          |
| แหล่งเงินรายได้/เงินงบประมาณรายได้<br>แหล่งเงิน<br>ทั้งหมด<br>питичты<br>$\sim$<br>มหาวิทยาลัยนเรศวร/สำนักงานอธิการบดี/สำนักงานอธิการบดี<br>หน่วยงาน<br>$\sim$<br>ทั้งหมด<br>กองทุน<br>÷.<br>หมวดรายจ่าย : ทั้งหมด |                            |        |                                             |                                    |       |                  |          |                                                |           |                   |                    |                 |                                                                    |  |             |           |                                          |
|                                                                                                    | สำคับที่ เลขที่ใบตั้งหนึ่  | วันที่ | 518015                                      | จำนวน<br>ขอชื่อ/สั่งชื่อ รับสินค้า | จำนวน | จำนวน<br>ตรวจรับ | หน่วยนับ | ราคา/หน่วย                                     | จำนวนเงิน | ขอดเจ็บ<br>ในมิติ | เลขที่<br>ใบส่งของ | สั่งชื่อ/ข้าง   | ้เลขที่ใบขอซื้อเจ้าง เลขที่ใบสำคัญทั่วไป วันที่ยกเลิก ซื่อเจ้าหนี้ |  |             | แหล่งเงิน | ผู้จัดทำ                                 |
|                                                                                                    | แผนงานจัดการศึกษาอุดมศึกษา |        |                                             |                                    |       |                  |          |                                                |           | 43,900,475.71     |                    |                 |                                                                    |  |             |           |                                          |
|                                                                                                    | งานสนับสนุนการจัดการศึกษา  |        |                                             |                                    |       |                  |          |                                                |           | 43,900,475.71     |                    |                 |                                                                    |  |             |           |                                          |
|                                                                                                    | งานสนับสนุนการจัดการศึกษา  |        |                                             |                                    |       |                  |          |                                                |           | 43,900,475.71     |                    |                 |                                                                    |  |             |           |                                          |
|                                                                                                    | มหาวิทยาลัยนเรควร          |        |                                             |                                    |       |                  |          |                                                |           | 43,900,475.71     |                    |                 |                                                                    |  |             |           |                                          |
|                                                                                                    | มหาวิทยาลัยนเรควร          |        |                                             |                                    |       |                  |          |                                                |           | 43,900,475.71     |                    |                 |                                                                    |  |             |           |                                          |
|                                                                                                    | สำนักงานอธิการบดี          |        |                                             |                                    |       |                  |          |                                                |           | 43,900,475.71     |                    |                 |                                                                    |  |             |           |                                          |
|                                                                                                    | สำนักงานอธิการบดี          |        |                                             |                                    |       |                  |          |                                                |           | 43,900,475.71     |                    |                 |                                                                    |  |             |           |                                          |
|                                                                                                    | กองทุนทั่วไป               |        |                                             |                                    |       |                  |          |                                                |           | 42,233,631.61     |                    |                 |                                                                    |  |             |           |                                          |
|                                                                                                    | งบบุคลากร                  |        |                                             |                                    |       |                  |          |                                                |           | 311,230.00        |                    |                 |                                                                    |  |             |           |                                          |
|                                                                                                    | ค่าจ้างชั่วคราว            |        |                                             |                                    |       |                  |          |                                                |           | 311,230.00        |                    |                 |                                                                    |  |             |           |                                          |
|                                                                                                    | คำจ้างชั่วคราว             |        |                                             |                                    |       |                  |          |                                                |           | 311,230.00        |                    |                 |                                                                    |  |             |           |                                          |
|                                                                                                    | ค่าจ้างชั่วคราวรายเดือน    |        |                                             |                                    |       |                  |          |                                                |           | 311,230.00        |                    |                 |                                                                    |  |             |           |                                          |
|                                                                                                    |                            |        | AP0201057010006 02/01/2557 ประจำเดือนมกราคม | 1.00                               | 1.00  | 1.00             | 519015   | 15,740.00                                      | 15,740.00 | 15,740.00         |                    | PR0201057010006 |                                                                    |  | สำนักงาน    | ណិ        | นางสาว                                   |
|                                                                                                    |                            |        | neen                                        |                                    |       |                  |          |                                                |           |                   |                    |                 |                                                                    |  | a Banan a B |           | sende component and component components |

รูปที่ 2.2-2 แสดงตัวอย่างรายงานใบตรวจรับสินค้า/ตั้งหนี้

**2.3 รายงานใบขอซื้อ/จ้าง/อนุมัติเบิก** คือ รายงานที่แสดงรายละเอียดการบันทึกขอจัดซื้อ/จ้าง/อนุมัติเบิก

(PR) สามารถใช้ตรวจสอบรายละเอียดการใช้งบประมาณ

ขั้นตอนการเรียกรายงาน

1.ระบุเลขที่ใบขอจัดซื้อ/จ้าง/อนุมัติเบิก(PR) ในกรณีที่ทราบเลขที่เอกสาร

2.กำหนดช่วงระยะเวลาของการทำเอกสาร

3.คลิกรูปเครื่องพิมพ์ เพื่อเรียกรายงาน

เมื่อระบุรายละเอียดครบแล้ว คลิกที่เครื่องปริ้นส์เพื่อเรียกรายงาน

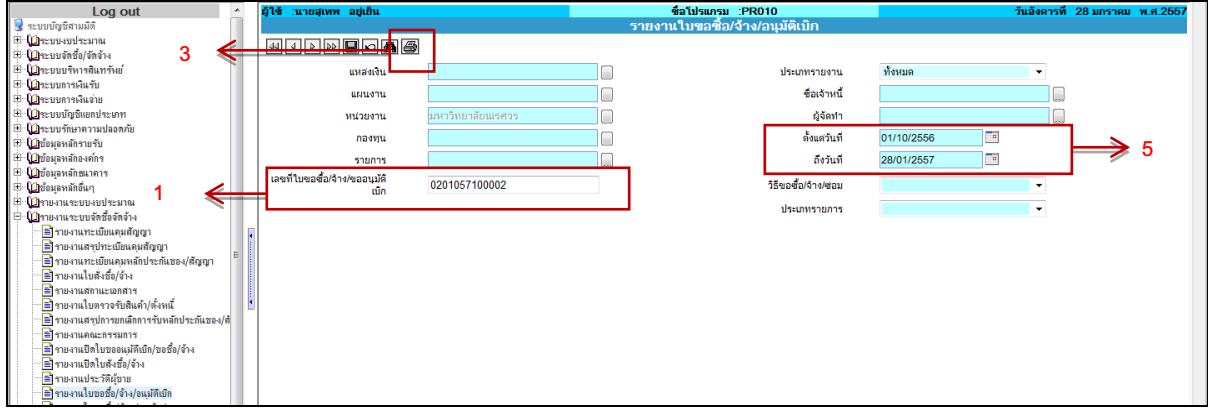

รูปที่ 2.3-1 แสดงขั้นตอนการเรียกรายงาน

จากรายงานจะทราบข้อมูลดังนี้

1.เลขที่ใบขอจัดซื้อ/จ้าง/อนุมัติเบิก(PR) รายละเอียดการซื้อ/จ้าง และ จำนวนเงิน

2.งบประมาณรายจ่ายที่ใช้และผู้จัดทำเอกสาร

ตัวอย่างรายงานใบขอจัดซื้อ/จ้าง/อนุมัติเบิก(PR)

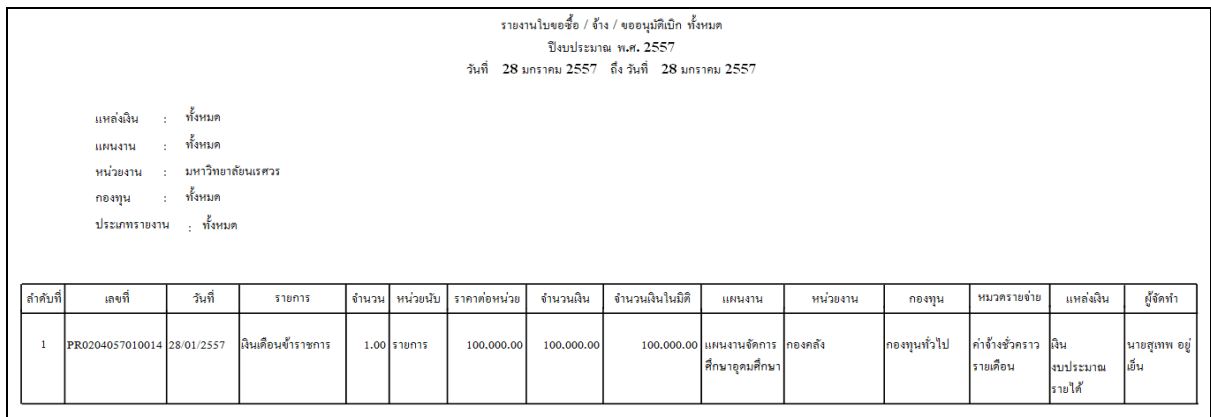

รูปที่ 2.3-2 แสดงตัวอย่างรายงานใบขอจัดซื้อ/จ้าง/อนุมัติเบิก(PR)

### **\*\* สิทธิ์ในการปิดเอกสาร**

**ผู้จัดท า กองคลัง** 1.ใบขออนุมัติจัดซื้อ/จ้าง/อนุมัตเบิก (PR) 1.ใบสำคัญทั่วไป (AP) 2.ใบสั่งซื้อ (PO) 2.ใบส าคัญจ่ายเงินทดรองราชการ (AVP)